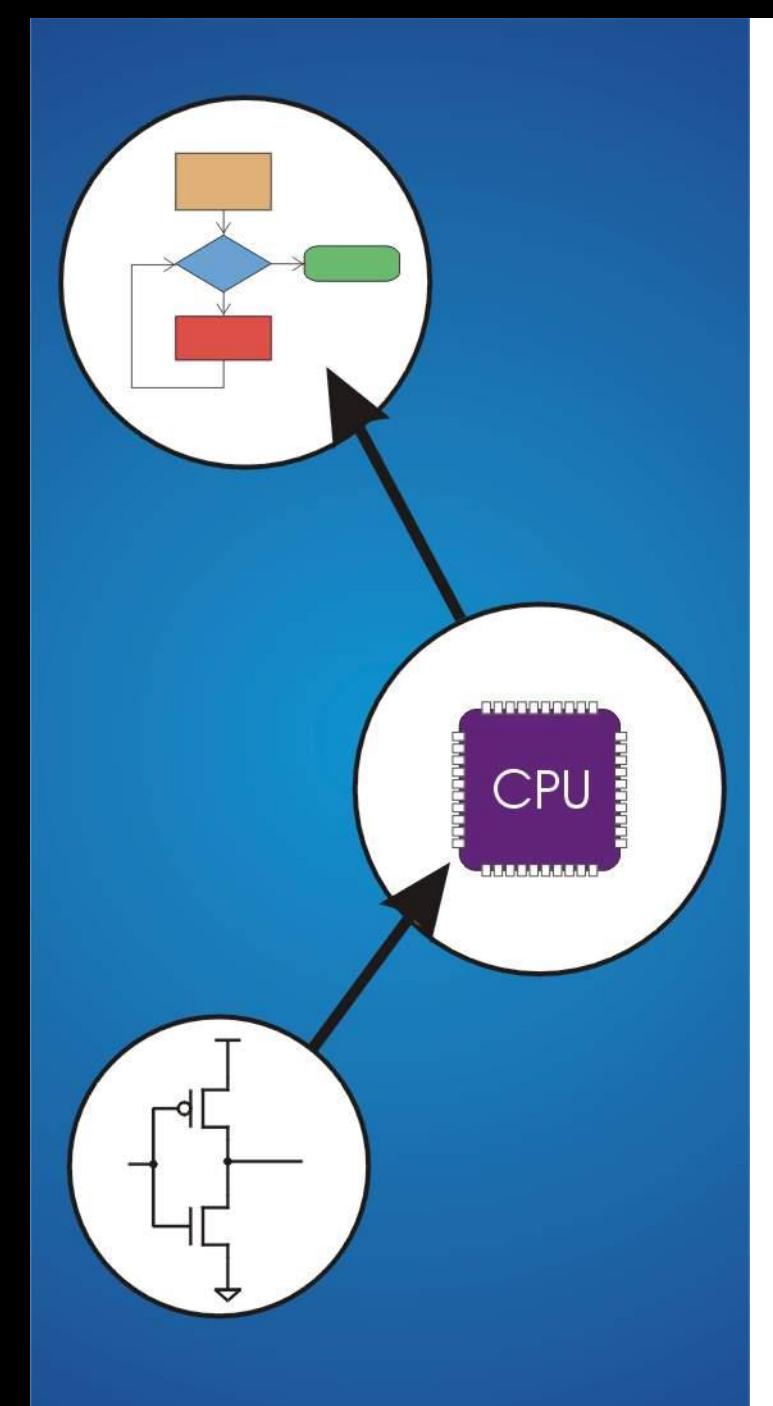

# **Chapter 12** Variables and **Operators**

# **Basic C Elements**

#### **Variables**

• **named, typed data items**

#### **Operators**

- **predefined actions performed on data items**
- **combined with variables to form expressions, statements**

#### **We will see**

- **Rules and usage**
- **Implementation using LC-3 (later)**

## **Data Types**

**C has three basic data types**

- **int integer (at least 16 bits)**
- **double floating point (at least 32 bits)**
- **char character (at least 8 bits)**

#### **Exact size can vary, depending on processor**

- **int was supposed to be "natural" integer size; for LC-3, that's 16 bits**
- **Int is 32 bits for most modern processors, double usually 64 bits**

## **Variable Names: Rules**

**Any combination of letters, numbers, and underscore (\_)**

#### **Case matters**

• **"sum" is different than "Sum"**

#### **Cannot begin with a number**

• **usually, variables beginning with underscore are used only in special library routines**

#### **Only first 31 characters are used in older compilers**

• **compiler dependent**

## **Variable Names: Customs**

- **Separate words with underscores** (big\_dog) **or CamelCase** (bigDog)
- **Lowercase for variables** (buffer)
- **All caps for constants** (BUFFER\_LENGTH)**, whether via #define or const**
- **Capitalized for structures** (struct Packet)

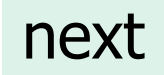

```
Examples
Legal
     i
     wordsPerSecond
     words_per_second
      _green
     aReally_longName_moreThan31chars
     aReally_longName_moreThan31characters
                                      same identifier
```
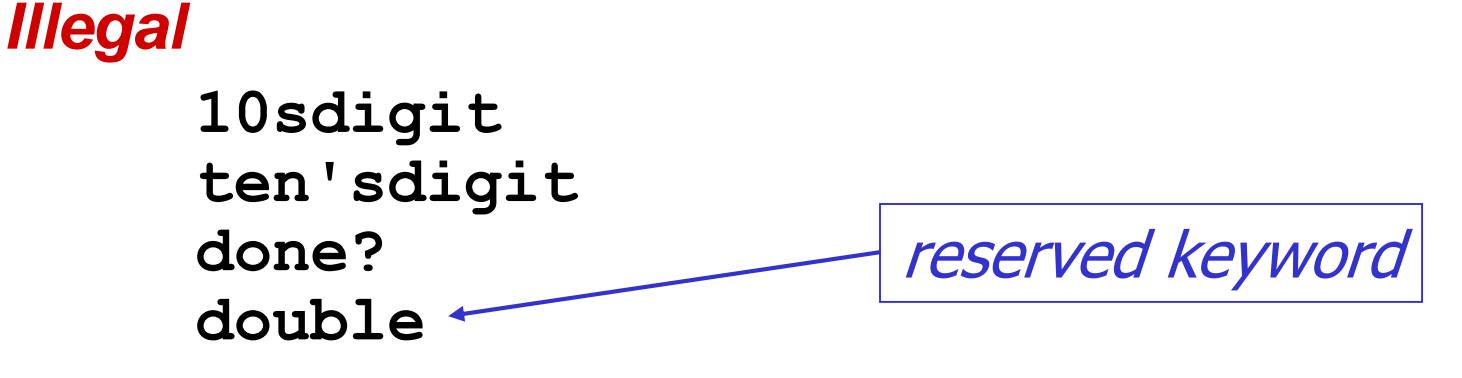

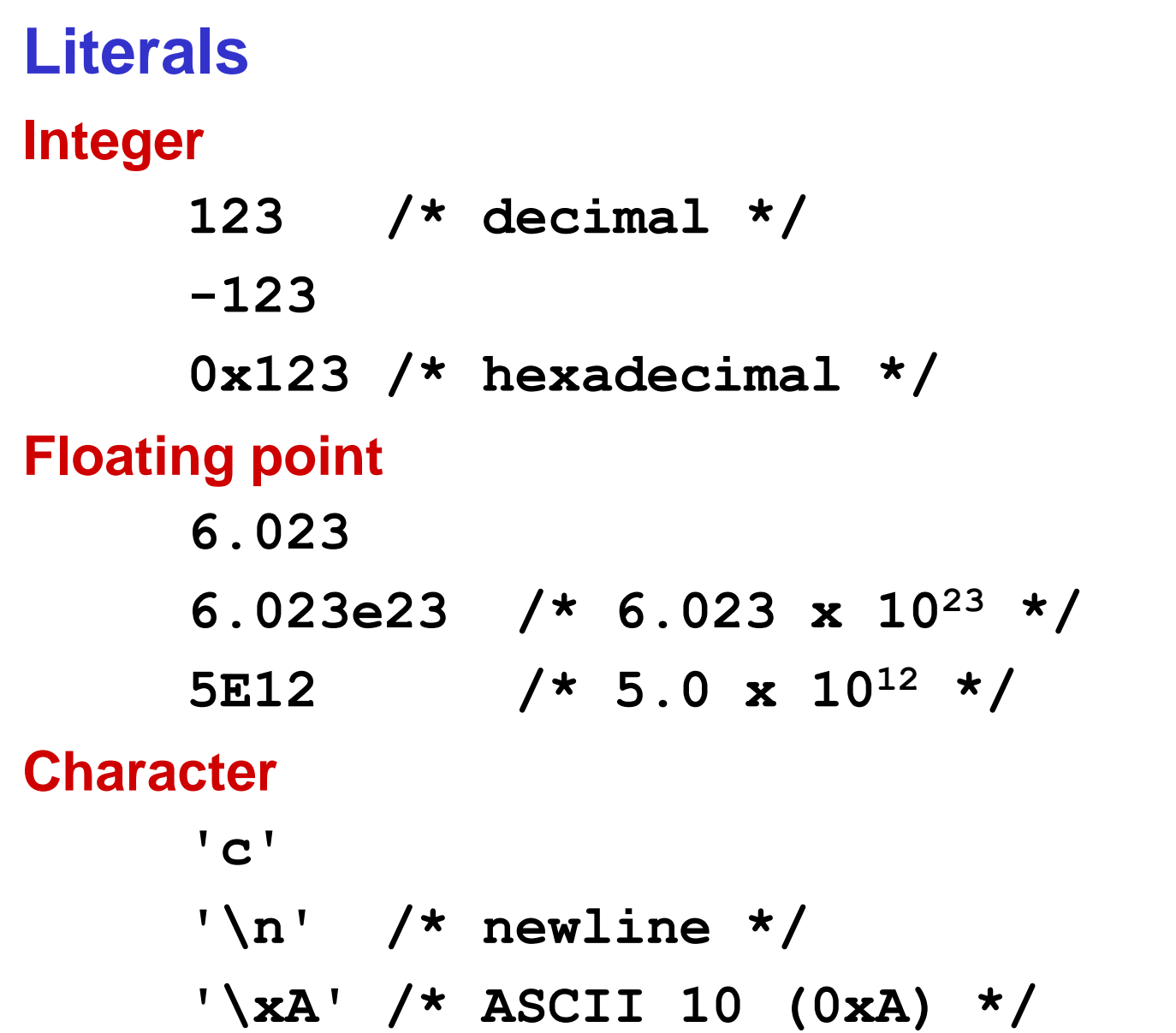

# **Scope: Global and Local**

**Where is the variable accessible?**

**Global: accessed anywhere in program**

**Local: only accessible in a particular region**

**Compiler infers scope from where variable is declared in the program**

• **programmer doesn**'**t have to explicitly state**

**Variable is local to the block in which it is declared**

- **block defined by open and closed braces { }**
- **can access variable declared in any** "**containing**" **block**
- **global variables are declared outside all blocks**

## **Example**

**#include <stdio.h> int itsGlobal = 0; main() {** int itsLocal =  $1$ ;  $\left/ *$  local to main  $\left. * \right/$ **printf("Global %d Local %d\n", itsGlobal, itsLocal); { int itsLocal = 2; /\* local to this block \*/ itsGlobal = 4; /\* change global variable \*/ printf("Global %d Local %d\n", itsGlobal, itsLocal); } printf("Global %d Local %d\n", itsGlobal, itsLocal); }**

#### *Output*

**Global 0 Local 1 Global 4 Local 2 Global 4 Local 1**

## **Operators**

**Programmers manipulate variables using the operators provided by the high-level language.**

#### **Variables and operators combine to form expressions and statements which denote the work to be done by the program.**

**Each operator may correspond to many machine instructions.**

• **Example: The multiply operator (\*) typically requires multiple LC-3 ADD instructions.**

# **Expression**

**Any combination of variables, constants, operators, and function calls**

• **every expression has a type, derived from the types of its components (according to C typing rules)**

## **Examples: counter >= STOP x + sqrt(y) x & z + 3 || 9 - w-- % 6**

## **Statement**

**Expresses a complete unit of work**

• **executed in sequential order**

**Simple statement ends with semicolon**

 $z = x * y$ ;  $/*$  assign product to  $z * / z$ **y = y + 1; /\* after multiplication \*/ ; /\* null statement \*/**

**Compound statement groups simple statements using braces.** 

• **syntactically equivalent to a simple statement**

**{ z = x \* y; y = y + 1; }**

## **Operators**

## **Three things to know about each operator**

## **(1) Function**

• **what does it do?**

## **(2) Precedence**

- **in which order are operators combined?**
- **Example:**

**"a \* b + c \* d" is the same as "(a \* b) + (c \* d)" because multiply (\*) has a higher precedence than addition (+)**

## **(3) Associativity**

- **in which order are operators of the same precedence combined?**
- **Example:**

```
"a - b - c" is the same as "(a - b) - c"
```
**because add/sub associate left-to-right**

## **Assignment Operator**

**Changes the value of a variable.**

$$
x = x + 4
$$
;  
\n1. Evaluate right-hand side.  
\n2. Set value of left-hand side variable to result.

## **Assignment Operator**

**All expressions evaluate to a value, even ones with the assignment operator.**

**For assignment, the result is the value assigned.**

- **usually (but not always) the value of the right-hand side**
	- **type conversion might make assigned value different than computed value**

#### **Assignment associates right to left.**

**y = x = 3;**

**y gets the value 3, because (x = 3) evaluates to the value 3.**

# **Arithmetic Operators**

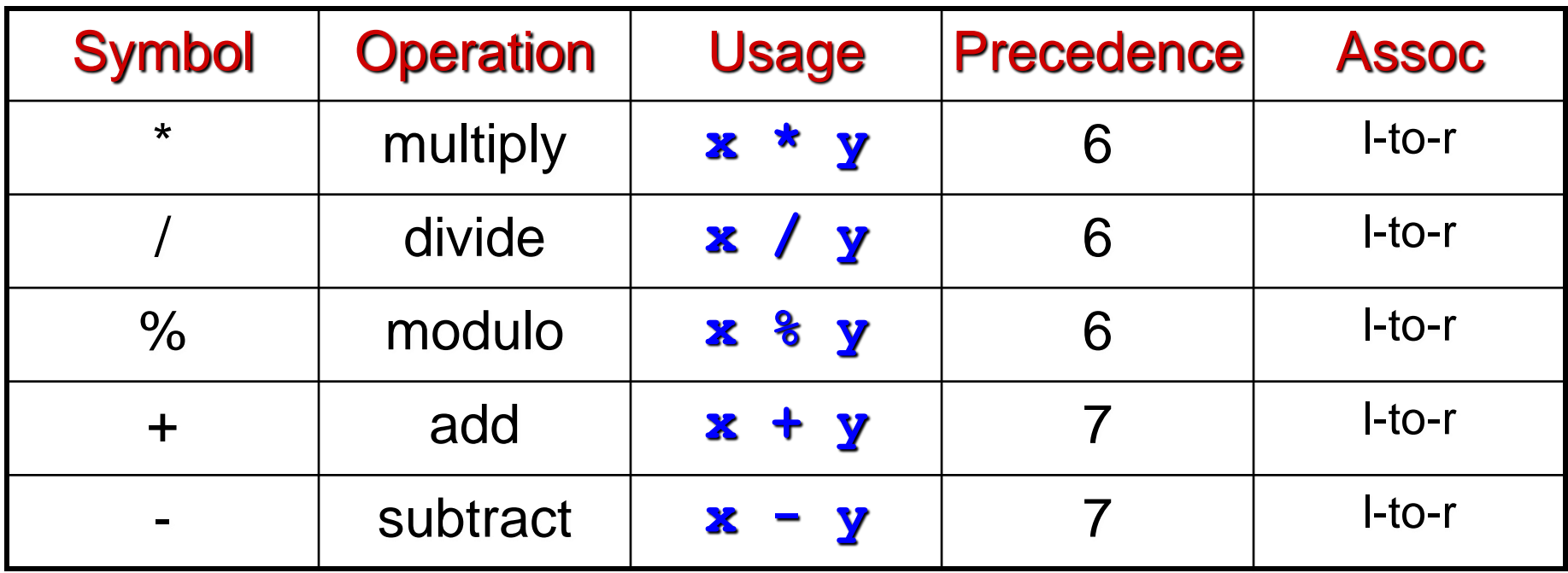

**All associate left to right.**

**\* / % have higher precedence than + -.**

**Full precedence chart on page 602 of textbook**

# **Arithmetic Expressions**

**If mixed types, smaller type is "promoted" to larger.**

**x + 4.3**

**if x is int, converted to double and result is double**

## **Integer division -- fraction is dropped.**

**x / 3 if x is int and x=5, result is 1 (not 1.666666...)**

#### **Modulo -- result is remainder.**

```
x % 3
if x is int and x=5, result is 2.
```
# **Bitwise Operators**

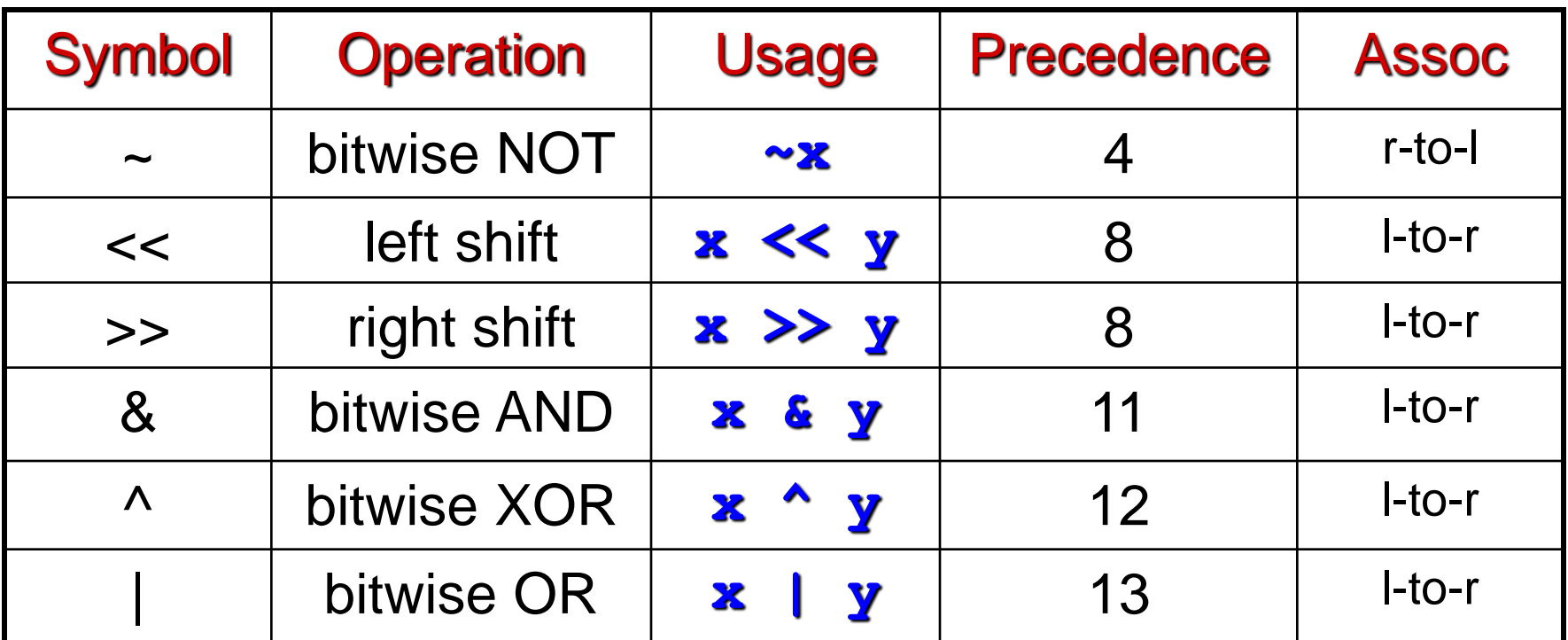

**Operate on variables bit-by-bit.**

• **Like LC-3 AND and NOT instructions.**

**Shift operations are logical (not arithmetic).**

• **Operate on** *values* **-- neither operand is changed.**

# **Logical Operators**

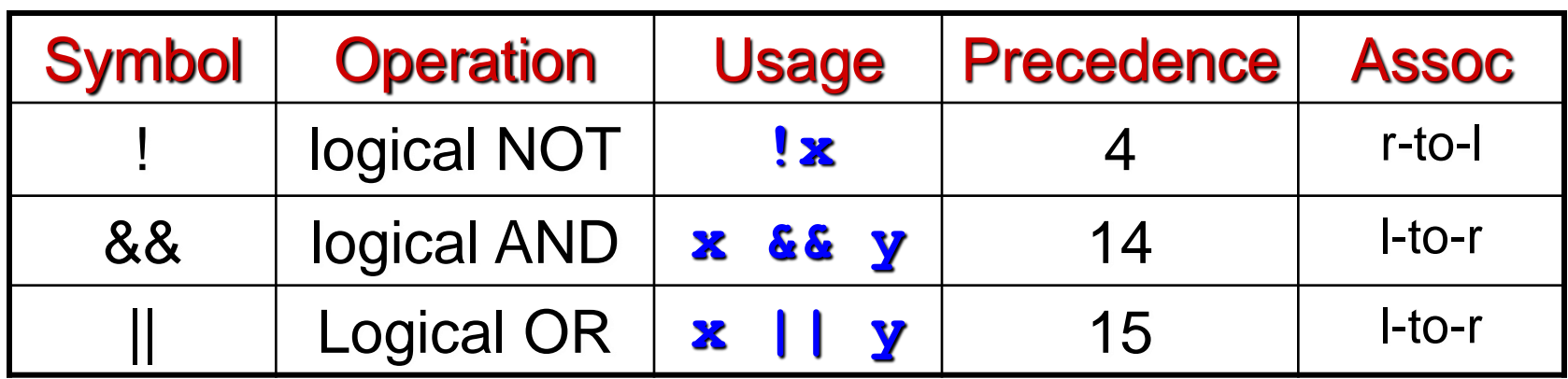

**Treats entire variable (or value) as TRUE (non-zero) or FALSE (zero).**

**Result of a logcial operation is always either TRUE (1) or FALSE (0).**

# **Relational Operators**

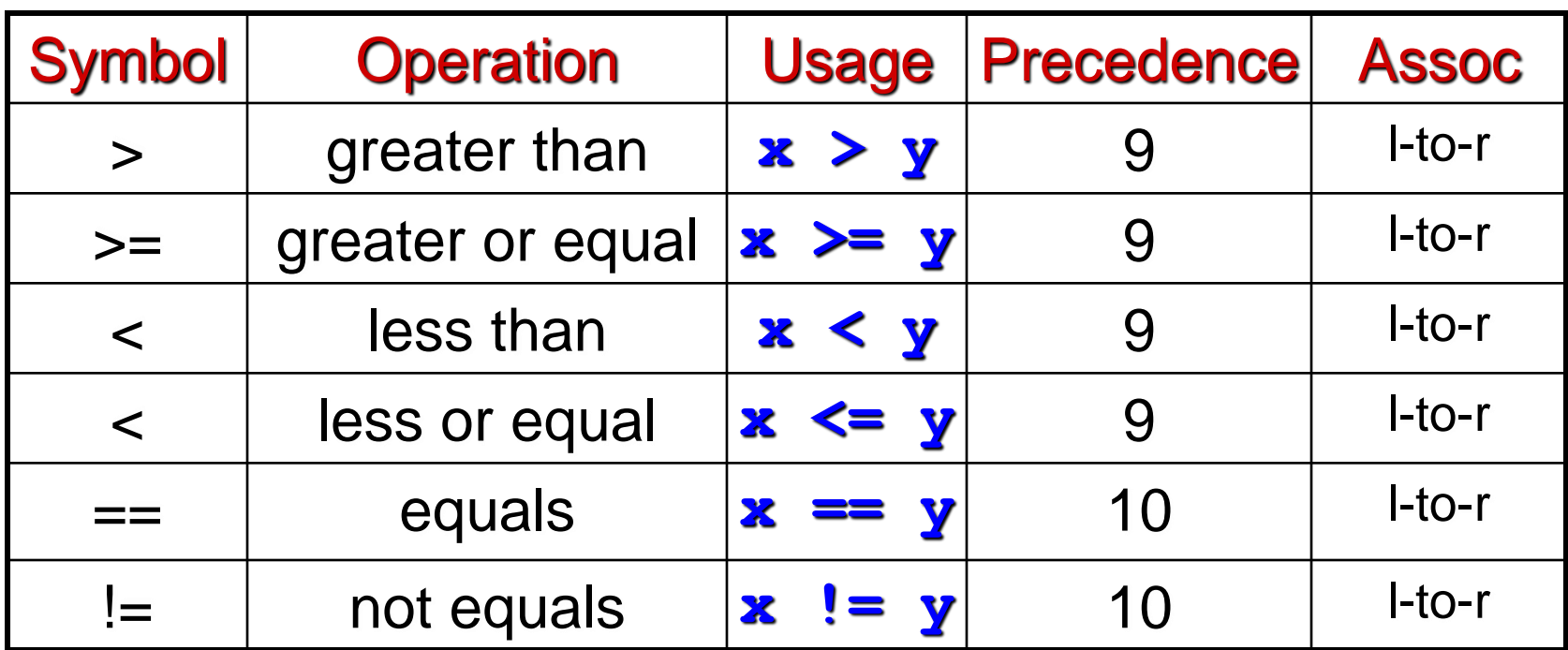

## **Result is 1 (TRUE) or 0 (FALSE).**

**Note: Don**'**t confuse equality (==) with assignment (=)!**

## **Special Operators: ++ and --**

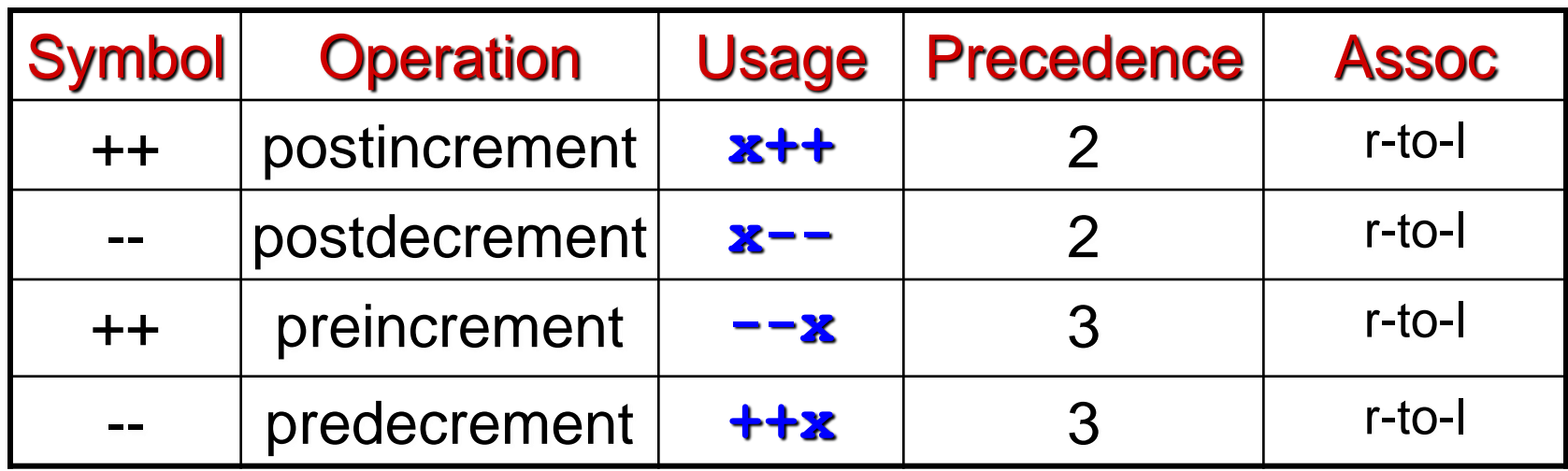

**Changes value of variable before (or after) its value is used in an expression.**

- **Pre: Increment/decrement variable before using its value.**
- **Post: Increment/decrement variable after using its value.**

## **Using ++ and --**

**x = 4;**

**y = x++;**

**Results: x = 5, y = 4 (because x is incremented after assignment)**

**x = 4;**

```
y = ++x;
```
**Results: x = 5, y = 5**

**(because x is incremented before assignment)**

```
Practice with Precedence
Assume a=1, b=2, c=3, d=4.
```
 $x = a * b + c * d / 2;$  /\*  $x = 8 * / 2$ **same as:**  $x = (a * b) + ((c * d) / 2)$ ;

#### **For long or confusing expressions, use parentheses, because reader might not have memorized precedence table.**

**Note: Assignment operator has lowest precedence, so all the arithmetic operations on the right-hand side are evaluated first.**

# **Special Operator: Conditional**

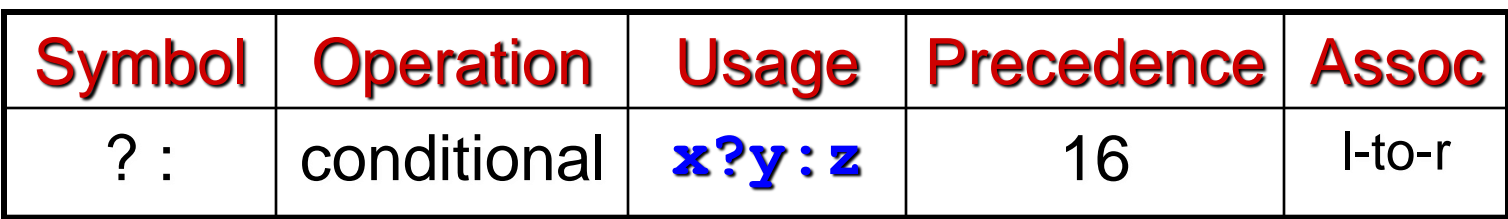

**If x is TRUE (non-zero), result is y; else, result is z. Like a MUX, with x as the select signal.**

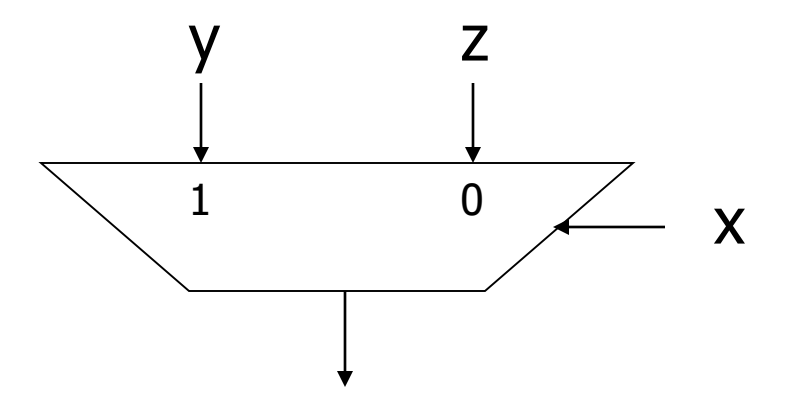

# **Special Operators: +=, \*=, etc.**

**Arithmetic and bitwise operators can be combined with assignment operator.**

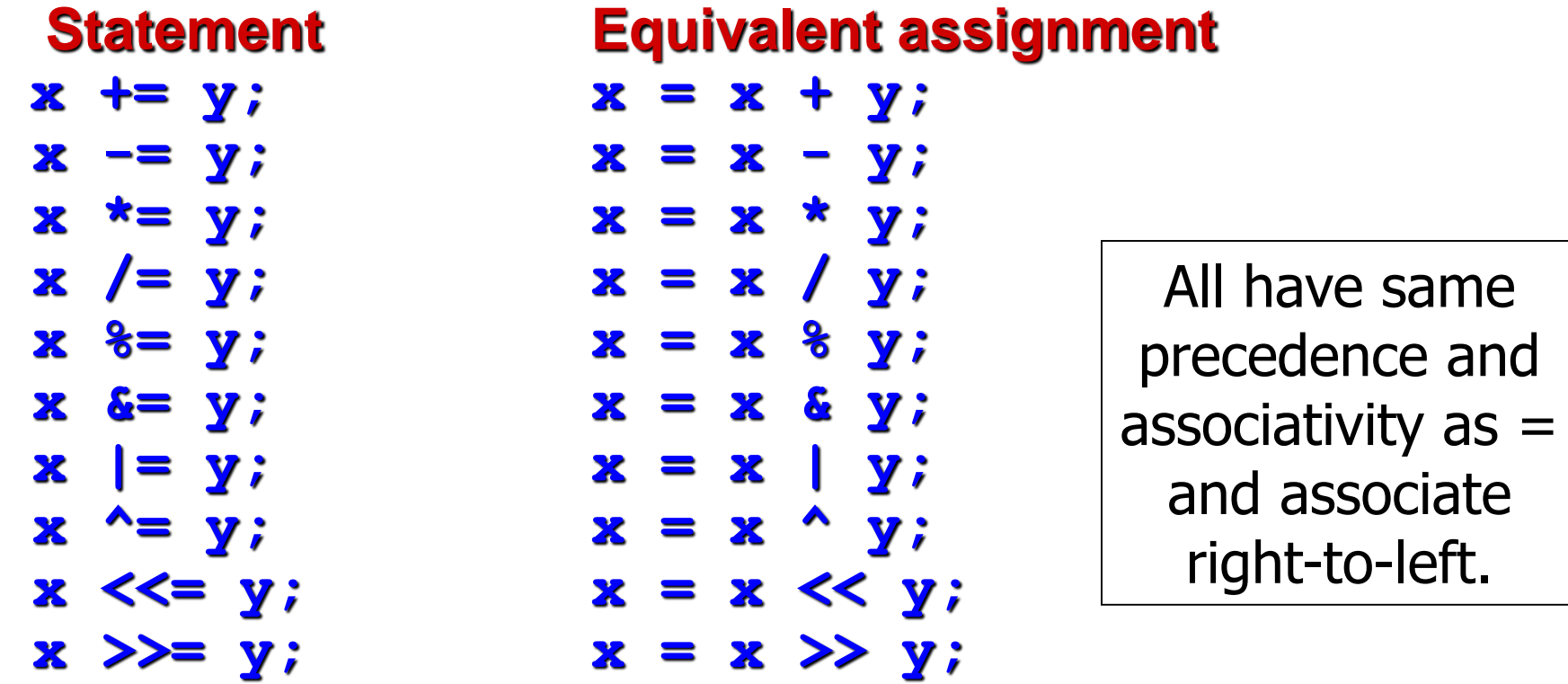

## **Variable storage**

**Local variables: kept in the run-time stack. Kept during the duration of a function.**

**Global variables: Kept in Global Data area. For the entire duration of a program.**

**Dynamically allocated variables: Kept in the heap. Allocated and deallocated dynamically by the program.**

**Compiler keeps information about the exact location of the variables. It accesses them using pointers and offsets.**

**Storage management topics**

**We will skip the slides below. We will come back to them after we have seen the related LC-3 materials.** 

# **Symbol Table**

**Like assembler, compiler needs to know information associated with identifiers**

• **in assembler, all identifiers were labels and information is address**

## **Compiler keeps more information**

**Name (identifier) Type Location in memory Scope**

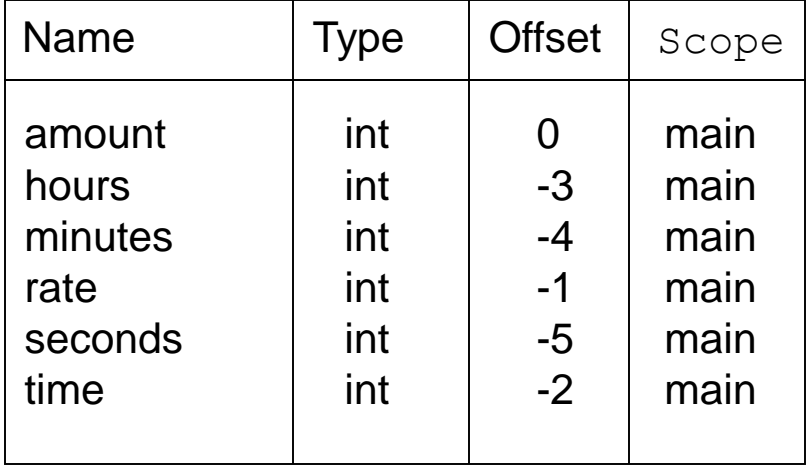

## **Local Variable Storage**

#### **Local variables are stored in an** *activation record***, also known as a** *stack frame***.**

## **Symbol table** "**offset**" **gives the distance from the base of the frame.**

- **R5 is the frame pointer – holds address of the base of the current frame.**
- **A new frame is pushed on the run-time stack each time a block is entered.**
- **Because stack grows downward, base is the highest address of the frame, and variable offsets are <= 0.**

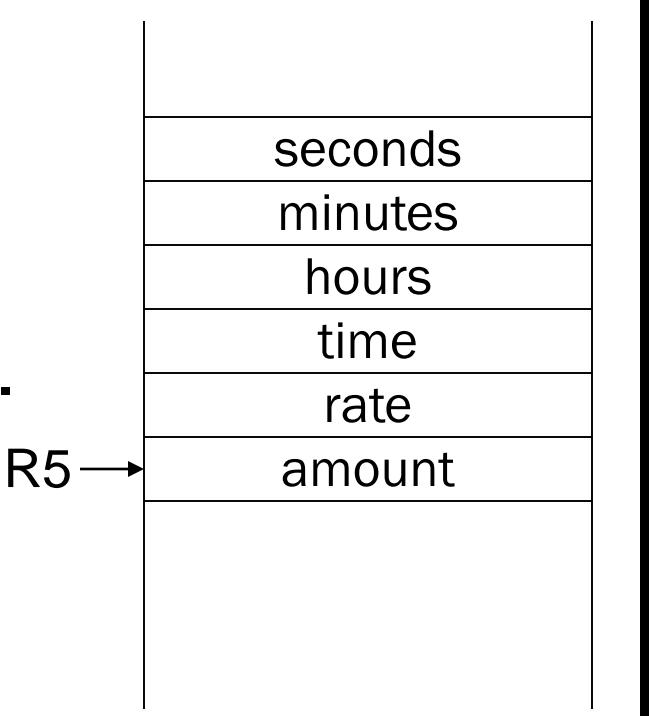

# **Allocating Space for Variables**

## **Global data section**

- **All global variables stored here (actually all static variables)**
- **R4 points to beginning**

#### **Run-time stack**

- **Used for local variables**
- **R6 points to top of stack**
- **R5 points to top frame on stack**
- **New frame for each block (goes away when block exited)**

## **Offset = distance from beginning of storage area**

- **Global: LDR R1, R4, #4**
- **Local: LDR R2, R5, #-3**

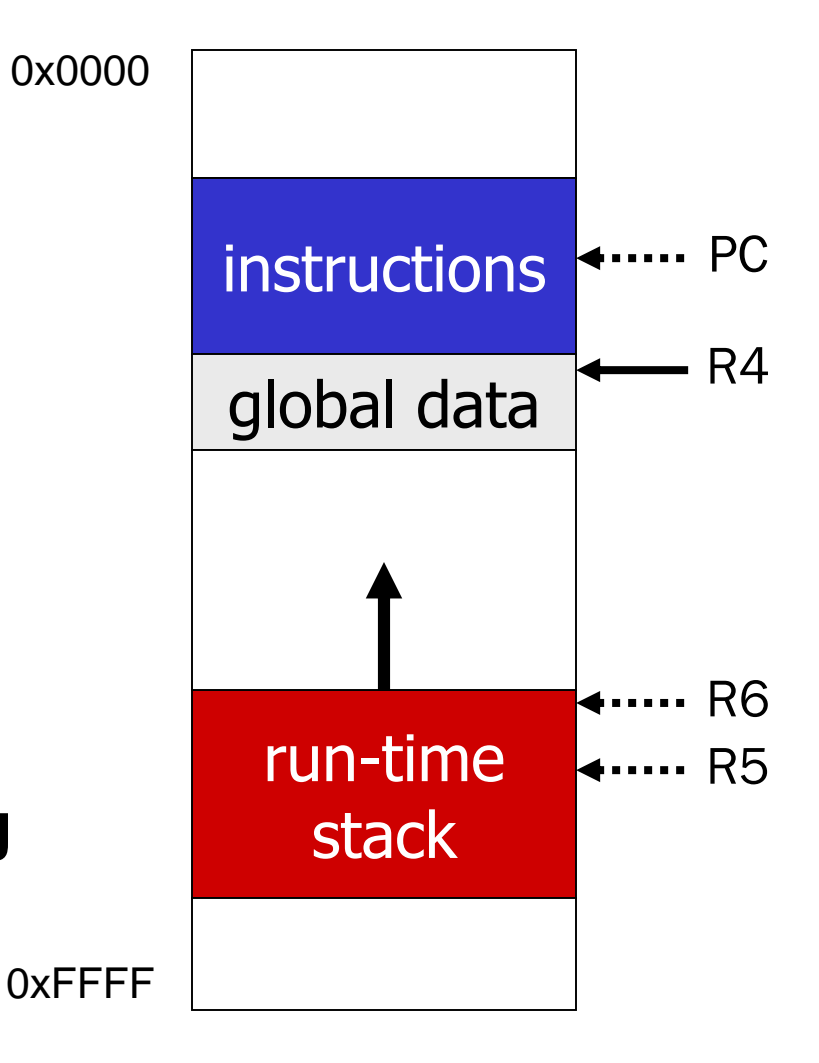

## **Variables and Memory Locations**

**In our examples, a variable is always stored in memory.**

**When assigning to a variable, must store to memory location.**

**A real compiler would perform code optimizations that try to keep variables allocated in registers. Why?**

# **Example: Compiling to LC-3**

```
#include <stdio.h>
int inGlobal;
```

```
main()
{
  int inLocal; /* local to main */
  int outLocalA;
  int outLocalB;
  /* initialize */
  inLocal = 5;
  inGlobal = 3;
  /* perform calculations */
  outLocalA = inLocal++ & ~inGlobal;
  outLocalB = (inLocal + inGlobal) - (inLocal - inGlobal);
  /* print results */
  printf("The results are: outLocalA = %d, outLocalB = %d\n",
         outLocalA, outLocalB);
}
```
# **Example: Symbol Table**

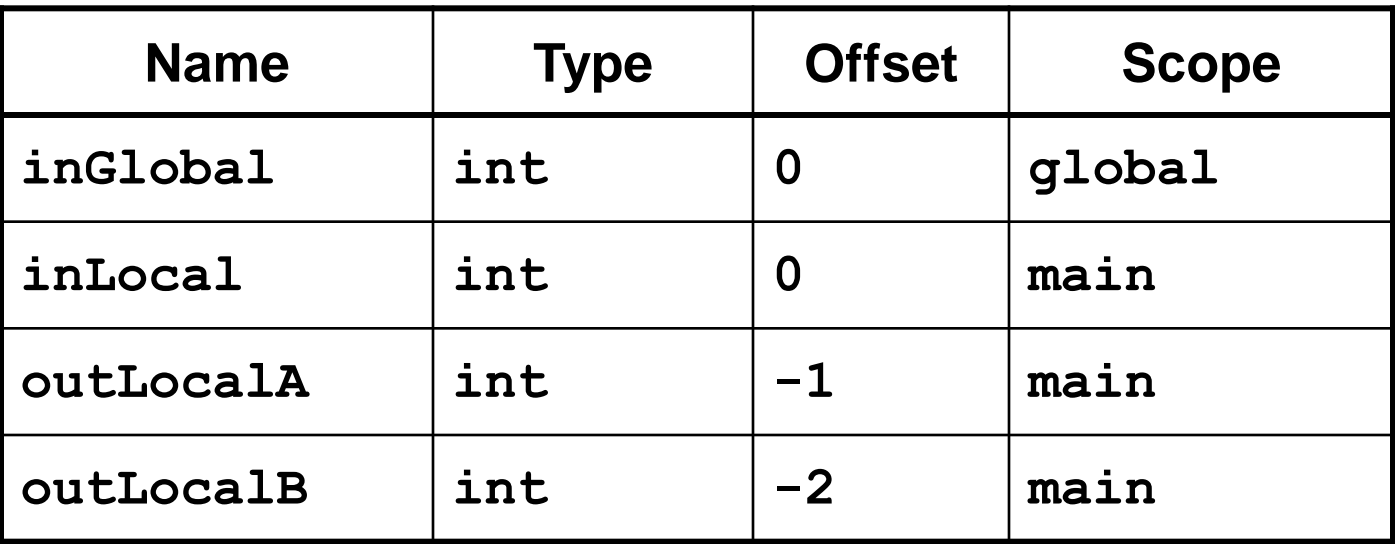

## **Example: Code Generation**

- **; main**
- **; initialize variables**

**AND R0, R0, #0 ADD R0, R0, #5 ; inLocal = 5 STR R0, R5, #0 ; (offset = 0)**

**AND R0, R0, #0 ADD R0, R0, #3 ; inGlobal = 3 STR R0, R4, #0 ; (offset = 0)**

# **Example (continued)**

- **; first statement:**
- **; outLocalA = inLocal++ & ~inGlobal;**

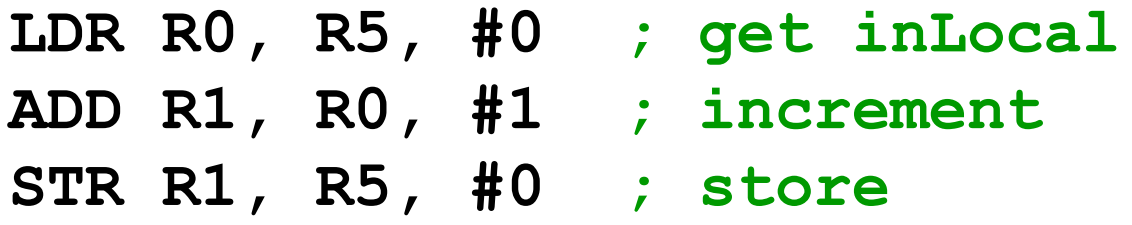

**LDR R1, R4, #0 ; get inGlobal NOT R1, R1 ; ~inGlobal AND R2, R0, R1 ; inLocal & ~inGlobal STR R2, R5, #-1 ; store in outLocalA**

$$
; (offset = -1)
$$

## **Example (continued)**

- **; next statement:**
- **; outLocalB = (inLocal + inGlobal)**
- **; - (inLocal - inGlobal);**
	- **LDR R0, R5, #0 ; inLocal LDR R1, R4, #0 ; inGlobal ADD R0, R0, R1 ; R0 is sum LDR R2, R5, #0 ; inLocal LDR R3, R5, #0 ; inGlobal NOT R3, R3 ADD R3, R3, #1 ADD R2, R2, R3 ; R2 is difference NOT R2, R2 ; negate ADD R2, R2, #1 ADD R0, R0, R2 ; R0 = R0 - R2**
	- **STR R0, R5, #-2 ; outLocalB (offset = -2)**